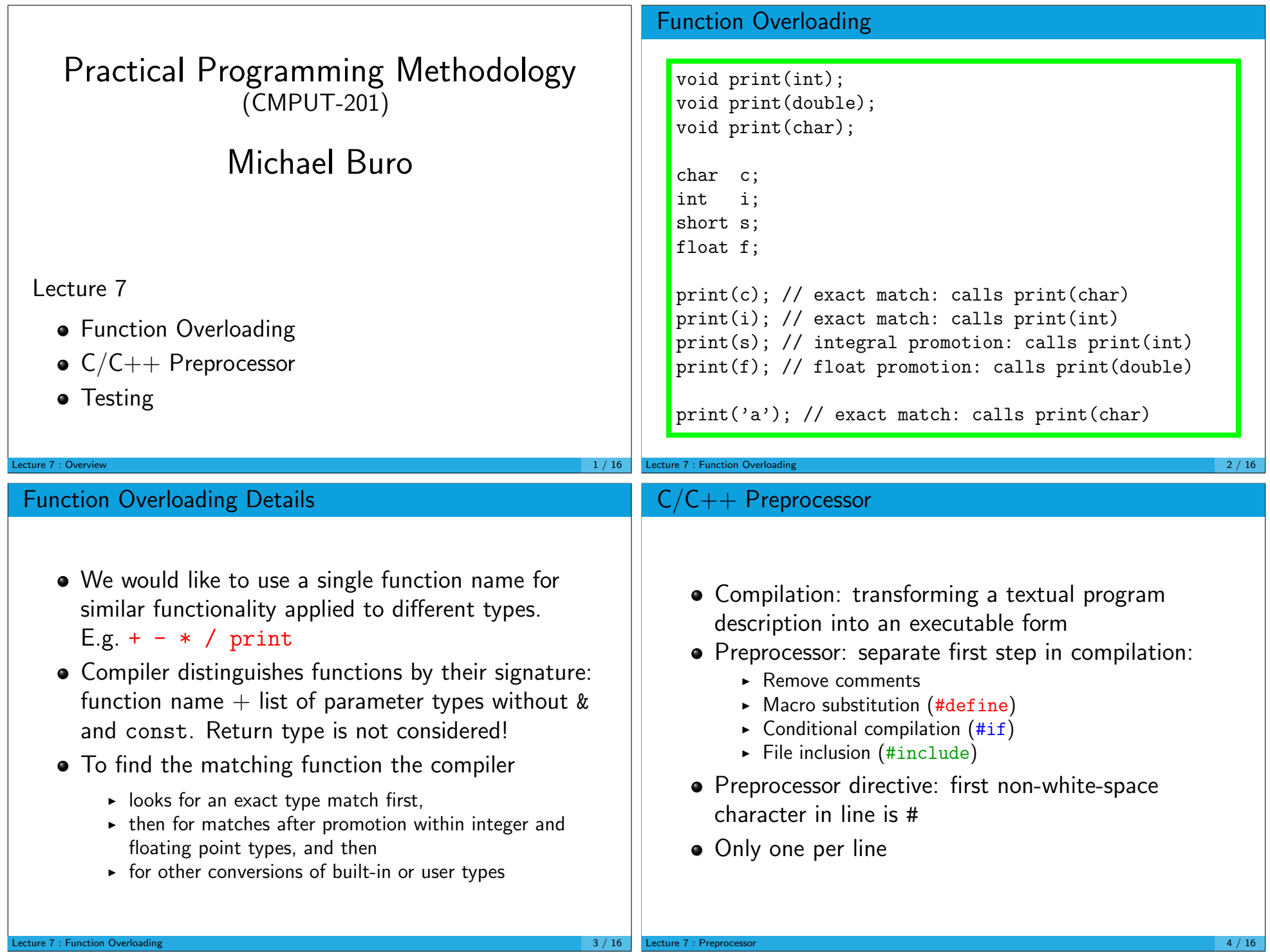

## Macro Substitution

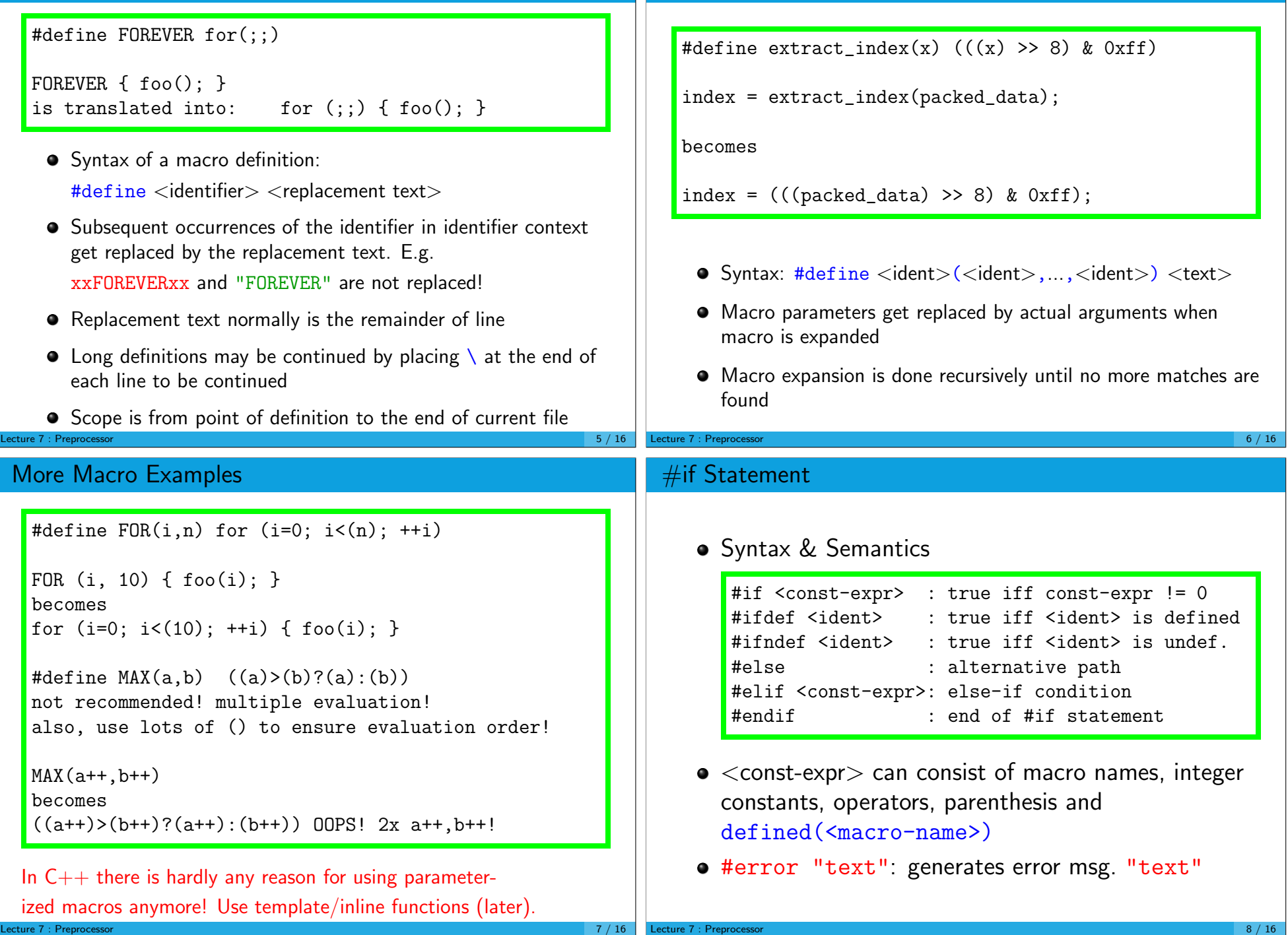

Macros With Parameters

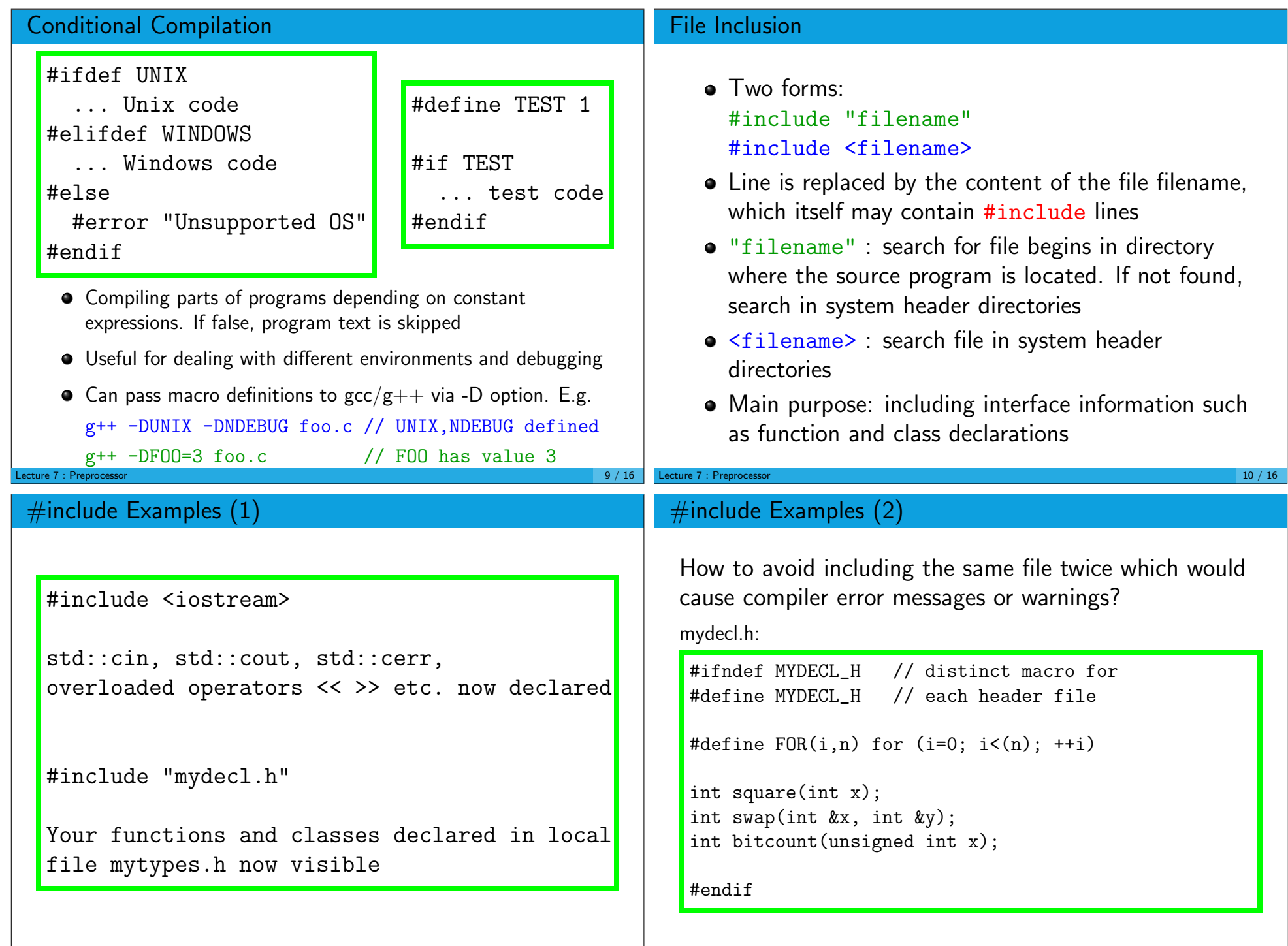

Lecture 7 : Preprocessor 12 / 16

Lecture 7 : Preprocessor

## Testing and Debugging

```
// returns approximation of square-root of x
  // precondition: x \ge 0double sqrt(double x) {
    if (x < 0) { cerr << "sqrt:x<0" << endl; exit(5); }
    ... compute square root r
    ... check whether r*r is close to x
    return r;
  }
   • Testing each function is CRUCIAL
   • Pre- and post-conditions should be checked during program
     execution in function body
   Also check border cases with separate code
ecture 7 : Testing 13 / 16Syntax: #include <cassert>
                                                                             assert(<expression>);
                                                                  Execution stops iff the expression evaluates to 0. An
                                                                    error message informs about the program file and
                                                                    line number where the assertion failed
                                                                  • Check can be turned off by defining NDEBUG before
                                                                    #include <cassert>
                                                                    (usually done with compiler option -DNDEBUG)
                                                                  • Turn assert on when debugging program
                                                                  Turn off to speed up execution when convinced that
                                                                    code is correct
                                                             Lecture 7 : Testing 14 / 16 and 14 / 16 and 14 / 16 and 14 / 16 and 14 / 16 and 14 / 16 and 14 / 16 and 14 / 16
assert Example
  //#define NDEBUG // uncomment to turn assert checks
                   // off or pass -DNDEBUG to g++
  #include <cassert>
  // computes the square root of x
  // precondition: x \ge 0double sqrt(double x) {
    assert(x \ge 0); // pre-condition
    ... compute square root r
    assert(\ldots r approximates sqrt(x)\ldots; // post-cond.
    return r;
  }
                                                               Checking Preprocessor Output
                                                               g++ -E \ldotsstops compilation after the preprocessing phase and
                                                               prints result to stdout
                                                               Easy way to check what the preprocessor does
                                                               (online demonstration)
```
assert Macro